ro12.m

```
% ro12.m 30-nov-08
% relative orientation by coplanarity
% nov 2007 r07.m does r/o by collinearity
% copied from ro10.m, this one hard wired for
% pair of nikon e5700 coolpix photos of armstrong hall
% format 2560 x 1920 (1280,960 pp)
% f appx= 2403 ( this disagrees with some earlier bundle block files ???)
ctr_samp=1280;
ctr_line=960;
foc=2403;
[seq<sub>1</sub> pnam, psx, psy]=textread('left12.txt','%d %s %f %f');
[m,n]=size(seq);
\left[\text{seq2},\text{pnam2},\text{psx2},\text{psy2}\right]=textread('right12.txt','%d %s %f %f');
npnt=m;
xl =zeros(m, 1);
yl = zeros(m, 1);xr=zeros(m, 1);yr=zeros(m,1);
xl 0=xl
yI0=yI;xr0=xr;
yr0=yr;
for i=1: npnt
  xl(i)=psx(i) - ctr\_samp;;
  yl(i)= -(psy(i) - ctr_line);
  xr(i)=psx2(i) - ctr\_samp;yr(i) = -(psy2(i) - \bar{c}tr[i,ne);x10(i)=xl(i);
 yl0(i)=yl(i);
xr0(i)=xr(i);yr0(i)=yr(i); end
x0=0;
y0=0;
% set above
% foc=2917;
% foc=input('enter focal length: ');
io=[x0;y0;foc];
n=npnt*4;
u=5;n0=5+3*npnt;
r=n-n0;
C = r + u;
A = zeros(c, n);
B = zeros(c, u);f = zeros(c, 1);W = eye(n)% initial parameter approx
% bx=100;
by=0;
b\bar{z}=0;
om=0;
ph=0;
kp=0;
p=[by; bz; om; ph; kp];i ter=1;
keep_going=1;
while(keep\_going == 1)
   iter
   colA_idx=1;
```

```
ro12. m
```

```
for i = 1: cI = [x | (i); y | (i); xr(i); yr(i)];<br>
I = [x | (i); y | (i); xr0(i); yr0(i)];<br>
[F, a, b] = I in\_coplan(io, p, 10);A(i, col A_i dx: col A_i dx+3) = a;B(i, : ) =b;<br>f(i) = -f - a*(l -l 0);
        col \hat{A} i dx=col \hat{A} i dx + 4;
       end;Q=i nv(W);Qe=A^{\star}Q^{\star}A'We=i nv(Qe);<br>N=B' *We*B;<br>t=B' *We*f;
    i ter
   disp('parameter corrections');
    del =i nv(N)*tp=p+del;<br>k=We*(f - B*del);<br>v=Q*A'*k;
    for i = 1: npnt
       idx = (i - 1)*4 + 1;<br>
v = v(i dx : i dx + 3);<br>
x1 0(i) = x1 (i) + vv(1);<br>
y1 0(i) = y1 (i) + vv(2);<br>
xr0(i) = xr(i) + vv(3);<br>
yr0(i) = yr(i) + vv(4);end
    if(all(abs(del) < 1.0e-06))keep_goi ng=0;<br>di sp('we_converged');
        end
    if(i \text{ter} > 10)keep_going=0;<br>disp('not converged in 10 iterations');
        end
   i ter=i ter+1;
   end
disp('residuals');
\veefoc
vtwv=v'^{\star}v
disp('parameters by, bz, om, ph, kp');
p
```

```
lin_coplan.m
% lin_coplan.m 5-nov-08
% return linearized coplanarity equation
function [Fcp, a, b] =lin_coplan(i \circ, p, l);
F=copl an(i o, p, I);
a=zeros(1,4);
b=zeros(1,5);
dl=0.001;
dp=[0.00001 0.00001 0.00000001 0.00000001 0.00000001];
for i=1:4l2=l;
12(i) = 2(i) + dl;F2=copl an(i o, p, l 2);
 a(i)=(F2-F)/dl;
 end
for i=1:5
 p2=p;
p2(i)=p2(i) + dp(i);F2=copl an(i o, p2, l );
 b(i)=(F2-F)/dp(i);
 end
Fcp=F;
```

```
copl an. m
% coplan.m 5-nov-08
% evaluate the coplanarity condition equation
function Fcp = coplan(io, p, l)x0=io(1);
y0=io(2);
\overline{f}=i o(3) ;
by=p(1);
bz=p(2);
om=p(3);
ph=p(4);
kp=p(5);
x1=1(1);
y1=l(2);
x2=1(3);
y2=l(4);
M1=eye(3);
M2=m3(kp)*m2(ph)*m1(om);
bx=100;
a1=M1' * [x1-x0; y1-y0; -f];
a2=M2' * [x2-x0; y2-y0; -f];
Fcp=det( [bx by bz; a1' ; a2' ] );
```

```
m1.m
% m1.m
function m=m1(th)
<code>m=[1 O O</code>;O \cos(th) sin(th);O -sin(th) \cos(th)];
```
m2.m % m2.m function m=m2(th) <code>m=[cos(th) O -sin(th);O 1 O;sin(th) O cos(th)];</code>

m3.m % m3.m function m=m3(th) <code>m=[cos(th) sin(th) O</code>; -sin(th)  $\cos(th)$  O; O O 1];

ro12 iter = 1 iter = 1 parameter corrections  $del =$  4.517 15.967 -0.01251 0.12975 -0.011965 iter = 2 iter = 2 parameter corrections del = 0.31058 -4.6798 -0.0068949 -0.010165 0.0080179 iter = 3 iter = 3 parameter corrections  $del =$  -0.14514 -0.3439 0.00027773 0.00053471 -0.00046582 iter = 4 iter = 4 parameter corrections  $del =$  0.002865 0.0053165 -4.187e-006 -7.991e-006 3.6122e-006 iter = 5 iter = 5 parameter corrections  $del =$  -0.0002637 -0.0005396 4.3731e-007 8.0648e-007 -2.5892e-007 iter = 6 iter = 6 parameter corrections  $del =$ 1.0885e-005

ro12.lst

2.1771e-005  $-1.8165e-008$  $-3.2705e-008$ 1.0907e-008  $iter =$  $\overline{7}$  $iter =$  $\overline{7}$ parameter corrections  $del =$  $-5.6078e-007$  $-8.9465e - 007$ 1.1244e-009<br>-9.7401e-010  $-7.2121e-010$ we converged resi dual s  $V =$  $-0.18965$ 2.5919 0.30252  $-2.7833$ <br>0.13731  $-3.1886$  $-0.15765$  $3.48$  $-0.059515$ 4.5434  $-0.088567$  $-5.1792$ 0.014983  $-2.4873$ 0.090176 2.8415  $-0.012941$ 0.16122 0.020685  $-0.16716$ 0.042686  $-0.62661$  $-0.063514$ 0.64801 0.040236  $-1.2829$  $-0.028032$ 1.3444 0.084301  $-1.0877$ <br> $-0.13067$ 1.1086 0.080891  $-1.347$  $-0.1077$ 1.3299  $-0.0071139$ 0.16496 0.0074614  $-0.16424$  $-0.0056952$ 0.14785 0.0053978  $-0.1508$ 0.014766

 $ro12.$  Ist

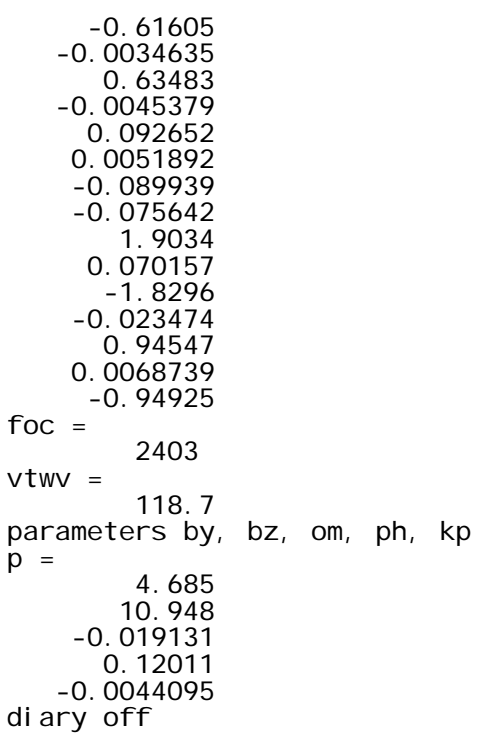

pr8.m

% pr8.m 30-nov-08 % copied from pr7.m from d:\classes\ce503\_04\ana1 % which has been modified for fall 2007 distance course % pairwise rectify two images % hardwired for two nikon e5700 images of armstrong bldg % for photo1\_08 demo project % some history follows % this .m file is just a translation of pr.c found in d:\classes\ce503\_04\ana1 % which is derived from pairrect.c as distributed with the textbook % since this comes from coplanarity as implemented in ro12.m % the left image is identity and origin % would it be better to split the phi equally between the images ? % to use for other oriented image pairs, edit UPPER CASE constants: % enter omega, phi, kappa, XL, YL, ZL left % enter omega, phi, kappa, XL, YL, ZL right % enter focal length F (pixels) % after running, adjust XMIN, YMAX, NOM\_PLX to optimize view: % XMIN: in order to move whole image right, make this smaller (more negative) % YMAX: in order to move whole image up, make this smaller % NOM\_PLX: locate a bright object, the red component corresponds to the % left image. a smaller value of this will move the left (red) image % to the right. (this adjustment only for eye comfort - does not % affect geometry) % left arms001.jpg OMEGA1= 0.000000;<br>PHI 1= 0.000000;  $0.000000;$ <br> $0.000$  $KAPPA1=$  $XL1=$ XL1= 0.000;<br>YL1= 0.000;  $YL1=$  0.000;<br>  $ZL1=$  0.000;  $ZL1 =$  0.000;<br>F= 2403.000; 2403.000; % right arms005.jpg<br>OMEGA2= -0.019131; OMEGA2= -0.019131;<br>PHI2= 0.12011; PHI 2= 0. 12011;<br>KAPPA2= -0. 004409 KAPPA2= -0.0044095;<br>XL2= 100.000; XL2= 100.000;<br>YL2= 4.685; YL2= 4.685;<br>ZL2= 10.948; 10.948; % how to set these numbers ??? % can we specify a "null-parallax" point and get the shift constants % from that ? certainly would be simpler  $XML N = -1550;$ YMAX= 1000;<br>STEP= 1  $1.000;$ NOM\_PLX= 350; % inner orientation 6-parameter transformation  $x0=0$ ; y0=0; % left a01=y0; a11=0.0;  $a21=-1.0;$  $b01=x0;$ 

 $b11=1.0;$  $b21=0.0;$ % right a02=y0;  $a12=0.0$ ; a22=-1.0; b02=x0; b12=1.0;  $b22=0.0;$ % running in folder d:\classes\photo1\_08\ in\_img1=imread('stereo\arms001.jpg'); %image(in\_img1);  $[INR\overline{O}W1, INCO\overline{L}1, cl r]$ =size(in\_img1); in\_img2=imread('stereo\arms005.jpg'); %i mage(i  $n$ \_i mg2);  $[INRÕW2, INCOL2, cl r] = si ze(i n_i mg2);$  $\overline{R}$ OW\_SHIFT=fi x(INROW2/2); COL\_SHI FT= $fi \times (1 NCOL2/2)$ ; OUTROW=INROW1; OUTCOL=INCOL1; out\_img=zeros(OUTROW, OUTCOL, 3, 'uint8'); M1=m3(KAPPA1)\*m2(PHI1)\*m1(OMEGA1);  $M2=$ m3(KAPPA2)\*m2(PHI2)\*m1(OMEGA2);  $bx = XL2 - XL1$ ; by=YL2-YL1;  $b\bar{z}$ =ZL2-ZL1 thz=atan2(by, bx); thy=atan2(-bz,sqrt(bx\*bx+by\*by)); % extract tertiary omegas  $p = -a$ sin(M1(1,3));  $w1 = \text{atan2}(M1(2,3)/\text{cos}(p), M1(3,3)/\text{cos}(p));$ p=  $-\text{asi } n(M2(1,3))$ ;  $w2 = \tan 2(M2(2,3)/\cos(p),M2(3,3)/\cos(p));$ thx= $(w1+w2)/2.0;$  $mx=m1(thx);$ my=m2(thy);  $mz = m3(thz)$ ; mb=mx\*my\*mz;  $mn1=mb*M1$ mn2=mb\*M2' % look out for prior 0->(n-1) range % now it is 1->n vecl =  $zeros(3, 1)$ ;  $vercr = zeros(3, 1);$ yn=YMAX; for i=1:OUTROW disp('row'); i yn=yn - STEP;  $xn = \frac{\text{XML}}{\text{M}}$ for  $j = 1$ : OUTCOL xn=xn+STEP;  $xn = xn;$  $xnr=xnl - (NOM_PLX);$ 

vecl =  $[xn]$ ; yn; -F];

pr8.m  $\text{vec}$  =  $[\text{xnr}; \text{yn}; -F]$ ; uvw1= $m$ n1' $*$ vecl; uvw2=mn2'\*vecr; xp1=-F\*uvw1(1)/uvw1(3); yp1=-F\*uvw1(2)/uvw1(3);  $xp2=-F^*uvw2(1)/uvw2(3);$  yp2=-F\*uvw2(2)/uvw2(3);  $\text{row1} = a01 + a11 \times p1 + a21 \times p1 + ROW\_SHIFT;$ col 1=b01 + b11\*xp1 + b21\*yp1 + COL\_SHIFT;  $row2 = a02 + a12 \times p2 + a22 \times p2 + ROW$ SHIFT; col 2=b02 + b12\*xp2 + b22\*yp2 + COL\_SHI FT; % make nearest neighbor interpolation i row1=fi  $x$ (row1 + 0.5); i col 1=fi x (col 1 + 0.5); i row2=fi  $x$ (row2 + 0.5); i col 2=fi x $\text{(col 2 + 0.5)}$ ; % test limits left intest=1;  $if((i row1 < 1) | (i row1 > (INROW1)))$  intest=0; end  $if((i col 1 < 1) | (i col 1 > (INCOL1)))$  intest=0; end  $if(intest == 1)$ intensity=(int16(in\_img1(irow1,icol1,1))+int16(in\_img1(irow1,icol1,2))+int16(in\_img1  $(i$  row1, i col 1, 3)  $)/3$ ; red=fix(intensity); el se red=150; end % test limits right intest=1;  $if((i row2 < 1) | (i row2 > (INROW2)))$  intest=0; end  $if((i col 2 < 1) | (i col 2 > (INCOL2)))$  intest=0; end  $if(intest == 1)$ intensity=(int16(in\_img2(irow2,icol2,1))+int16(in\_img2(irow2,icol2,2))+int16(in\_img2  $(irow2, icol2, 3))$ /3; green=fix(intensity); blue=green; el se green=150; blue=green; end % make the anaglyph stereo output pixel out\_img(i,j,1)=red; out\_img(i,j,2)=green; out\_img(i,j,3)=blue; end end image(out\_img); imwrite(out\_img,'pr8.jpg','JPEG');

pr8.m

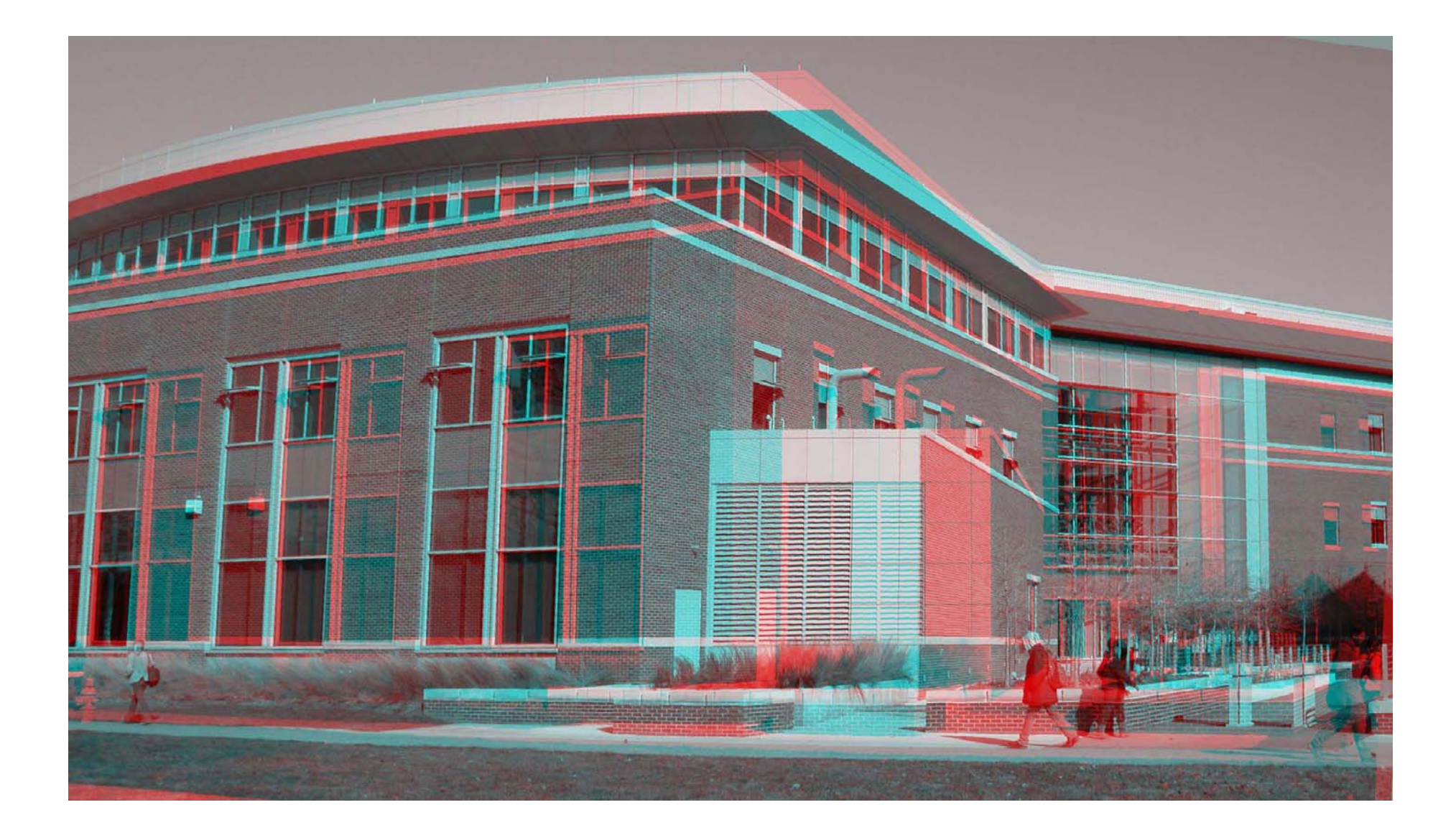